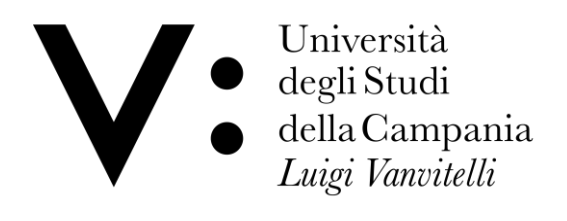

BOLLO 16 € DA ASSOLVERE IN MODO VIRTUALE (vedi nota a piè di pagina)

# UFFICIO SEGRETERIA STUDENTI MEDICINA E CHIRURGIA

## – SEDE DI NAPOLI - ED ODONTOIATRIA E PROTESI DENTARIA DOMANDA DI AMMISSIONE ALL'ESAME DI LAUREA/LAUREA SPECIALISTICA/LAUREA MAGISTRALE

AL RETTORE

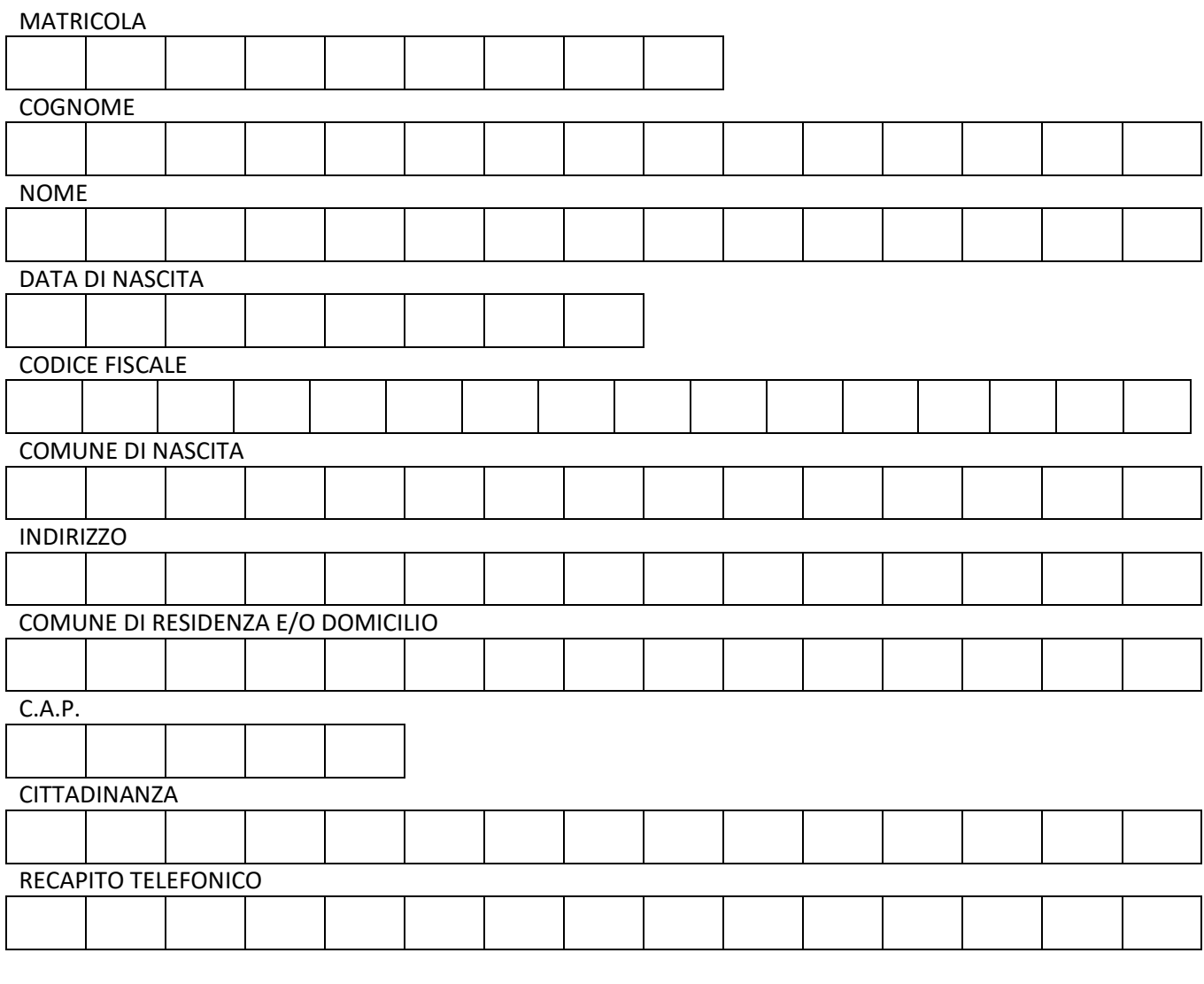

### ANNO ACCADEMICO DI IMMATRICOLAZIONE AL CORSO DI LAUREA IN MEDICINA E CHIRURGIA \_\_\_\_\_\_\_\_

CHIEDE DI ESSERE AMMESSO ALL'ESAME DI L./L.S./L.M. IN

NELLA SESSIONE STRAORDINARIA /ESTIVA/AUTUNNALE E NELL'APPELLO DEL MESE DI

ANNO\_\_\_\_\_\_ TIPOLOGIA DELLA TESI (INDICARE SE COMPILATIVA O SPERIMENTALE \_\_\_\_\_\_\_\_\_\_\_\_\_\_\_\_\_\_\_\_\_\_\_

TITOLO DELLA TESI \_\_\_\_\_\_\_\_\_\_\_\_\_\_\_\_\_\_\_\_\_\_\_\_\_\_\_\_\_\_\_\_\_\_\_\_\_\_\_\_\_\_\_\_\_\_\_\_\_\_\_\_\_\_\_\_\_\_\_\_\_\_\_\_\_\_\_\_\_\_\_\_\_\_

RELATORE PROF./DOTT.\_\_\_\_\_\_\_\_\_\_\_\_\_\_\_\_\_\_\_\_\_\_\_\_\_\_\_\_\_\_\_\_\_CORRELATORE PROF./DOTT.\_\_\_\_\_\_\_\_\_\_\_\_\_\_\_\_ IL SOTTOSCRITTO ALLEGA ALLA PRESENTE :

- 1. FRONTESPIZIO FIRMATO DAL RELATORE ED AVENTE TIMBRO DEL DIPARTIMENTO DI MEDICINA SPERIMENTALE
- 2. COPIA DEFINITIVA DELLA TESI DI LAUREA CARTACEA
- 3. ATTESTATO 100 ORE (TAB. XVIII A 29 ESAMI) E/O LIBRETTO ADE
- 4. AUTOCERTIFICAZIONE IN CUI E' ESPRESSA LA PRESA D'ATTO CHE SULLA PROPRIA CARRIERA UNIVERSITARIA NON SONO PRESENTI ERRORI E/O OMISSIONI;
- 5. ATTESTAZIONE DI AVVENUTA COMPILAZIONE DEL QUESTIONARIO ALMA LAUREA (VEDI PAGINA 3/4)
- 6. MODULO DI CUI ALL'ALLEGATO 1 (PER I SOLI LAUREANDI CON MATRICOLA CONTRASSEGNATA DAL CODICE A24 E A90)
- 7. AUTOCERTIFICAZIONE, RESA SOTTO PROPRIA RESPONSABILITA' CIVILE E PENALE NEI MODI E NELLE FORME PREVISTE DALLA VIGENTE NORMATIVA IN MATERIA, DI NON AVER PIU' IN PRESTITO ALCUN VOLUME APPARTENENTE ALLA BIBLIOTECA
- 8. FOTOCOPIA FRONTE/RETRO DEL PROPRIO DOCUMENTO DI RICONOSCIMENTO IN CORSO DI VALIDITA'
- 9. MARCA DA BOLLO DI IMPORTO PARI A € 16,00 DA PAGARE IN MODO VIRTUALE ATTRAVERSO " PAGOPA" CREATO NELL'APPOSITA AREA PERSONALE.

**TUTTA LA DOCUMENTAZIONE INNANZI ELENCATA DEVE ESSERE INOLTRATA A MEZZO MAIL ISTITUZIONALE (NON SARANNO ACCETTATE MAIL PRIVATE) AL SEGUENTE INDIRIZZO [laureandi.medicinanapoli@unicampania.it](mailto:laureandi.medicinanapoli@unicampania.it)**

**La sola tesi di laurea definitiva, con in allegato il frontespizio in unico file .pdf, sarà inoltrata attraverso la piattaforma WETRANSFER, precisando nell'inoltro COGNOME NOME E NUMERO DI MATRICOLA.**

Il sottoscritto è consapevole, altresì, che per la consegna della presente domanda, della documentazione a corredo della stessa e del termine ultimo per il sostenimento dell'esame conclusivo tra quelli ricompresi nel proprio percorso di studi universitari, saranno rispettati i termini tassativi previsti da questo Ateneo con avviso, avente valore di notifica ufficiale agli interessati, pubblicato sul sito web [www.unicampania.it](http://www.unicampania.it/) e presso il competente ufficio amministrativo di Ateneo.

Il sottoscritto dichiara, in ultimo, di aver superato tutti gli esami e verifiche e tirocini previsti dal proprio piano di studio ovvero *di essere in debito dei seguenti esami/verifiche/tirocini* :

\_\_\_\_\_\_\_\_\_\_\_\_\_\_\_\_\_\_\_\_\_\_\_\_\_\_\_\_\_\_\_\_\_\_\_\_\_\_\_\_\_\_\_\_\_\_\_\_\_\_\_\_\_\_\_\_\_\_\_\_\_\_\_\_\_\_\_\_\_\_\_\_\_\_\_\_\_

\_\_\_\_\_\_\_\_\_\_\_\_\_\_\_\_\_\_\_\_\_\_\_\_\_\_\_\_\_\_\_\_\_\_\_\_\_\_\_\_\_\_\_\_\_\_\_\_\_\_\_\_\_\_\_\_\_\_\_\_\_\_\_\_\_\_\_\_\_\_\_\_\_\_\_\_\_

\_\_\_\_\_\_\_\_\_\_\_\_\_\_\_\_\_\_\_\_\_\_\_\_\_\_\_\_\_\_\_\_\_\_\_\_\_\_\_\_\_\_\_\_\_\_\_\_\_\_\_\_\_\_\_\_\_\_\_\_\_\_\_\_\_\_\_\_\_\_\_\_\_\_\_\_\_

(leggibile e di proprio pugno)

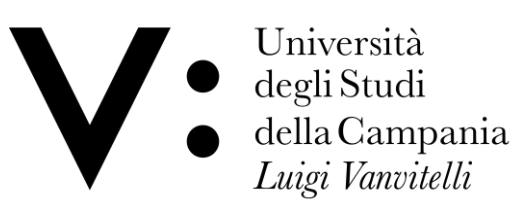

#### Caro laureando/a ,

Non so quale sia stata la Sua esperienza universitaria che sta per concludersi, ma so che da questa Sua esperienza possiamo ricavare utili elementi per migliorare questa nostra Università e per facilitare il Suo stesso ingresso ( o una Sua diversa, migliore collocazione) nel mondo del lavoro in Italia ed in Europa.

E' questo il duplice scopo che la nostra Università persegue aderendo alla banca dati laureati AlmaLaurea che opera positivamente dal 1994.

Per realizzarlo è stato predisposto un questionario elettronico che la prego vivamente di voler compilare con la massima franchezza in ogni sua parte, restituendo la ricevuta di compilazione alla Segreteria Studenti della Sua Scuola prima della conclusione degli studi stessi. Le Sue risposte saranno trattate in modo strettamente riservato.

Le ho accennato ad un altro importante obiettivo che ci siamo preposti di raggiungere con questa iniziativa; quello di facilitare il Suo ingresso nel mondo del lavoro. In tale prospettiva i Suoi dati verranno inseriti nella banca dati AlmaLaurea e resi disponibili alle imprese che ne faranno richiesta e, se lo riterrà opportuno, potranno essere visibili anche da laureando. Ma altri numerosi servizi saranno realizzati a suo favore; è nel suo interesse avere aggiornato il Suo curriculum vitae.

La ringrazio per la collaborazione e La saluto con viva cordialità.

F.to IL RETTORE

Cosa è AlmaLaurea: Dal 1994 AlmaLaurea è il Consorzio Interuniversitario di un crescente numero di università e raccoglie un'ampia documentazione di tutti i laureati degli atenei consorziali (consultabile all'indirizzo [www.almalaurea.it\).](http://www.almalaurea.it/)

• Almalaurea democratizza l'accesso dei giovani al mondo del lavoro, agevola le aziende nella ricerca del personale, riduce i tempi d'incontro fra domanda ed offerta di lavoro qualificato.

• Almalaurea consente la rapida ricerca di laureati/diplomati mediante oltre 100 caratteristiche individuali riguardanti la carriera scolastica ed universitaria, le esperienze di studio e lavoro in Italia ed all'estero, le conoscenze linguistiche ed informatiche, le aspirazioni.

• Almalaurea analizza l'efficacia dell'offerta formativa degli atenei tramite la raccolta dei giudizi e dell'esperienza di tutti i laureandi, monitora i percorsi di studio degli studenti ed analizza le caratteristiche e le performance dei laureati consentendo il confronto fra differenti corsi, sedi di studio e facoltà (i risultati delle ricerche sono consultabili all'indirizzo [www.almalaurea.it\)](http://www.almalaurea.it/).

10 motivi per compilare bene il questionario e tenerlo sempre aggiornato:

- 1. La tua Università agevola il tuo ingresso nel mondo del lavoro: ALMALAUREA è un'opportunità offerta dalla tua Università per favorire il tuo ingresso, o la tua migliore collocazione nel mondo del lavoro e delle professioni.
- 2. Il tuo curriculum vitae nel mondo: Con ALMALAUREA su Internet [\(www.almalaurea.it](http://www.almalaurea.it/)), il tuo Curriculum Vitae è all'attenzione di chi cerca personale qualificato non solo nella tua città ma nel mondo intero.
- 3. Con ALMALAUREA affidabilità delle informazioni: Dl 1994, quotidianamente, ALMALAUREA è consultata da centinaia di Enti (pubblici e privati) e di aziende (italiane e straniere) per l'ampiezza e l'affidabilità delle informazioni contenute. Utilizza sempre, quando proponi la tua candidatura, il Curriculum Vitae AlmaLaurea; è CERTIFICATO dal tuo ateneo (lo puoi sempre stampare e salvare sul tuo pc).
- 4. Rispetto della riservatezza: Nel pieno rispetto della privacy ALMALAUREA è resa consultabile esclusivamente per avviamento al lavoro e selezione del personale.
- 5. Dal questionario al curriculum vitae più richiesto: il questionario proposto è stato studiato tenendo conto del Curriculum Vitae desiderato da chi cerca personale qualificato (oltreché delle esigenze conoscitive della tua Università).
- 6. Compila accuratamente il questionario: Compila il questionario in ogni sua parte; avrai maggiori opportunità di essere selezionato.
- 7. Conserva username e password: Conserva username e password personali che ti vengono assegnati; oltre alla compilazione del questionario ti permettono di accedere – per sempre – a tutti i servizi disponibili s[u www.almalaurea.it.](http://www.almalaurea.it/)
- 8. Controlla e aggiorna il tuo curriculum vitae su Internet: Sarai tu stesso a decidere come essere visibile in banca dati, anche da laureando. Dopo la laurea, non appena il CV sarà completato dal tuo Ateneo con i dati ufficiali (il voto di laurea, titolo della tesi, etc…), AlmaLaurea pubblicherà il tuo Curriculum Vitae. Potrai così, utilizzando i medesimi username e password con cui hai compilato il questionario, aggiornarlo in qualsiasi momento (inserendovi le tue esperienze di lavoro) e controllare come le aziende lo visualizzano.
- 9. Fatti sempre trovare via e-mail: Non dimenticare di inserire il tuo indirizzo e-mail; con il servizio "AlmaLaurea ti allerta" potrai ricevere segnalazioni su proposte di lavoro. Inserendo l'indirizzo e-mail potrai sempre ricevere in automatico username e password dimenticati.
- 10. Consulta il servizio "Cerca l'offerta di lavoro" e "Dopo la laurea": Sul sito di ALMALAUREA vengono pubblicate numerose offerte di lavoro; clicca sull'annuncio che ti interessa e invia la tua candidatura con il Curriculum Vitae presente in banca dati che così arriverà direttamente al responsabile della selezione. Per perfezionare la tua preparazione, accedendo al servizio "Dopo la laurea", puoi orientarti tra corsi post-laurea (lauree specialistiche, master di primo e secondo livello, dottorati di ricerca, scuole di specializzazione, corsi di perfezionamento).

\_\_\_\_\_\_\_\_\_\_\_\_\_\_\_\_\_\_\_\_\_\_\_\_\_\_\_\_\_\_\_\_\_\_\_\_\_\_\_\_\_\_\_\_\_\_\_\_\_\_\_\_\_\_\_\_\_\_\_\_\_\_\_\_\_\_\_\_\_\_\_\_\_\_\_\_\_\_\_\_\_\_\_\_\_\_\_\_\_\_\_\_\_\_\_\_\_\_\_\_\_\_\_\_\_\_\_\_\_\_\_\_\_\_

Informativa all'interessato ai sensi dell'art. 13 Codice in materia di protezione dei dati personali

La informiamo che il Consorzio AlmaLaurea garantisce che ogni trattamento è conforme a alla normativa vigente e ai sensi dell'art. 13 del Codice in materia di protezione dei dati personali e che:

- I dati sono trattati esclusivamente per la finalità di inserimento nel mondo del lavoro e di formazione professionale;
- I dati sono trattati in forma automatizzata al fine di consentire la ricerca attraverso diverse chiavi quali, ad esempio, la facoltà e il voto di laurea; i dati sono diffusi via Internet;

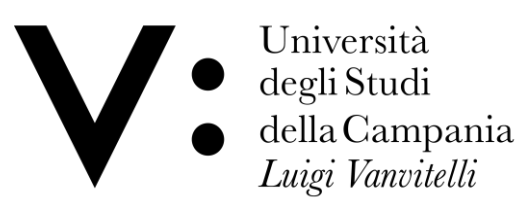

- I dati evidenziati nel questionario da uno sfondo di colore più scuro sono divulgati solo in forma aggregata e tale da garantire l'anonimato;
- Il conferimento dei dati è obbligatorio per le finalità statistiche e di ricerca sul sistema universitario, mentre è facoltativo per l'inserimento nella banca dati AlmaLaurea: la volontà di non essere inseriti nella banca dati AlmaLaurea deve risultare da una comunicazione scritta dall'interessato;
- La mancata compilazione di una parte del questionario comporta il mancato inserimento, nella banca dati AlmaLaurea, dei dati non forniti; in questo caso sono inseriti nella banca dati AlmaLaurea esclusivamente i dati amministrativi detenuti dalla segreteria dell'Università in linea con quanto previsto in materia di protezione dei dati personali;
- I destinatari della comunicazione dei dati possono essere i soggetti (pubblici e privati, italiani ed esteri) e le associazioni di Categoria che dichiarano espressamente di essere interessati ai dati per l'avviamento nel mondo del lavoro e di formazione professionale;
- L'interessato può esercitare i diritti di cui all'art. 7 del Codice in materia di protezione dei dati personali, fra cui il diritto di ottenere la conferma, l'aggiornamento e la cancellazione dei dati;
- I titolari autonomi del trattamento dei dati sono il Consorzio Interuniversitario AlmaLaurea e la S.U.N.;
- Il Responsabile del trattamento dei dati effettuato per il Consorzio Interuniversitario AlmaLaurea è il Cineca, via Magnanelli, 6/3 40033 – Casalecchio di Reno (BO). Nel sito [www.almalaurea.it](http://www.almalaurea.it/) – http:// [www.almalaurea.it](http://www.almalaurea.it/) – è pubblicato l'elenco aggiornato dei responsabili del trattamento effettuato a cui rivolgersi per esercitare i diritti dell'interessato.

Il link a cui collegarsi per la compilazione del questionario è : [http://www.almalaurea.it/lau/laureandi/login\\_laureandi](http://www.almalaurea.it/lau/laureandi/login_laureandi)

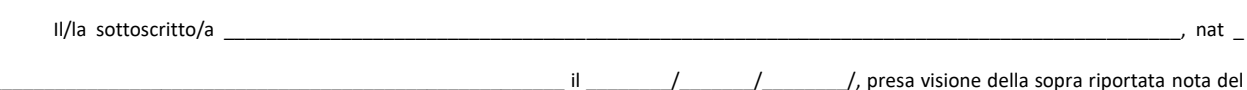

Rettore, relativa al questionario Almalaurea per la rilevazione dei dati dei laureandi/laureati e informato che il questionario ha per finalità quello di

migliorare l'Università e facilitare l'ingresso nel mondo del lavoro in Italia ed in Europa

#### **DICHIARA**

*di non voler essere incluso nella Banca dati laureati Almalaurea* e di essere consapevole che i propri dati personali saranno trattati unicamente per

la gestione delle procedure amministrative nell'ambito dei procedimenti istituzionali di questo Ateneo.

In fede

Luogo e data \_\_\_\_\_\_\_\_\_\_\_\_\_\_\_\_\_\_\_\_\_\_\_\_\_\_\_\_\_\_\_\_\_\_\_\_\_\_\_\_ \_\_\_\_\_\_\_\_\_\_\_\_\_\_\_\_\_\_\_\_\_\_\_\_\_\_\_\_\_\_

(firma leggibile e per esteso)